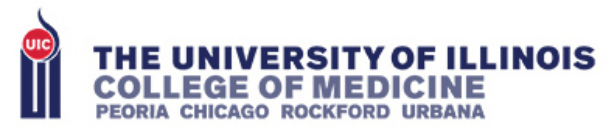

**COMMUNICATION&INFORMATION SERVICES** 

# ASSESSMENT SETUP TICKET

Create a UICOMP Helpdesk Ticket at least **one to two weeks prior to the exam**. Please be sure to use the following template as it includes all necessary fields to ensure Exam Setup is done correctly. For more information visit our testing webpage:<https://peoria.medicine.uic.edu/cis/testing/>

- 1. Go to [https://helpdesk.peoria.uic.edu](https://helpdesk.peoria.uic.edu/) to create a new ticket
- 2. Change the request type to "Assessment Setup" and fill out all of the required fields:

## **In "Subject" box please follow this format:**

- Exam Date (MM/DD/YY) + Academic Level (M1/M2/M3/M4/Resident) + Type of Exam (NBME/Benware/OSCE/SAEM/ABR/etc) + Name of Exam (DEPT)
	- » Example #1: Jan 01, 2021 M2 NBME Pathology Exam
	- » Example #2: 01/01/2021 Resident ABR Radiology Exam

## **In "Request Details" box please include all information in this format:**

- Times: Set up @ #:## / Begins @ #:## / Ends @ #:##
- Student Details: # of tester(s) on campus and if any are special accommodation
- Coordinator Details: name/email/phone #/dept/location
- Proctor(s) Details: name/email/phone #/dept/location (face-to-face or remote)
- Equipment Details: # of UICOMP laptops needed (includes internal webcam/external mouse/privacy screen) + other requests (headset/additional monitor/side keyboard/etc)
- Instructions: area communicating for IT support on test day (ex: Group in Webex Teams), special procedures/requests/cleaning plan, and any concerns/suggestions

#### **In Attachments Box, click "Add File" OR click the green "+" in the "Notes" section:**

- Upload the workspace certification/technical requirements as an attachment
- OR copy/paste details from email in the notes section
- \*\*The technical specifications are needed **each time** to certify the machines properly

#### **In "Room Name" box:**

- List any preferred rooms you want to request and add any special details for each room
- Refer to "Available Rooms for Testing" on the UICOMP Testing website

#### \*\*rooms are subject to availability, priority needs, and guidelines

#### **Reserved in Outlook?**

• Does this test already have a placeholder in the testing calendar? If yes, CIS will update with the final details. If no, CIS will reserve the rooms and invite the following resources: Test Calendar, CIS Techs, Library Tech (if use library rooms), Test Coordinator(s), Test Proctor(s), and Facilities (for room cleaning).

\*\*Please make note of anyone else you want us to invite for this testing event or you can forward this event to additional recipients

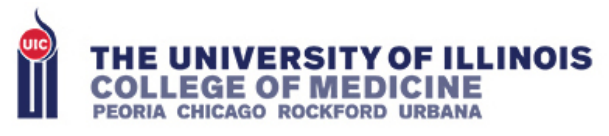

**COMMUNICATION&INFORMATION SERVICES** 

# **Example of Assessment Setup Ticket**

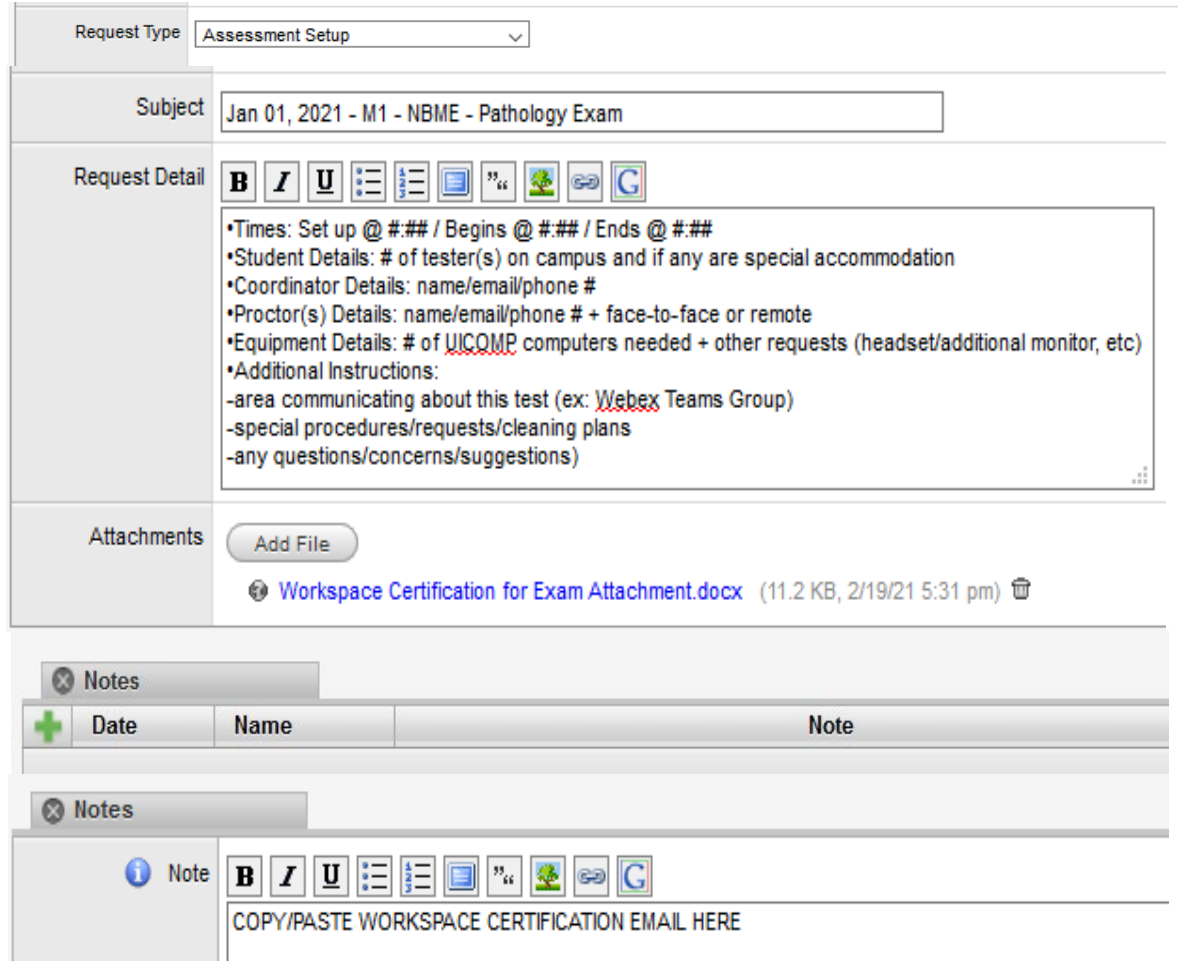

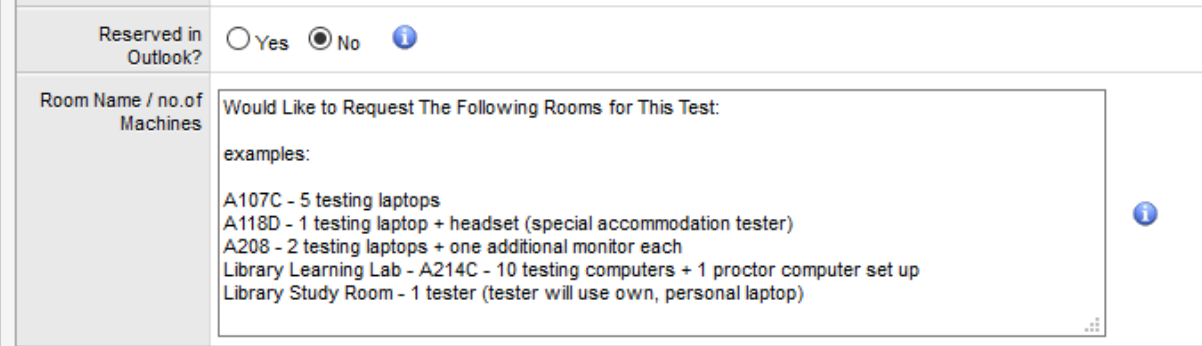